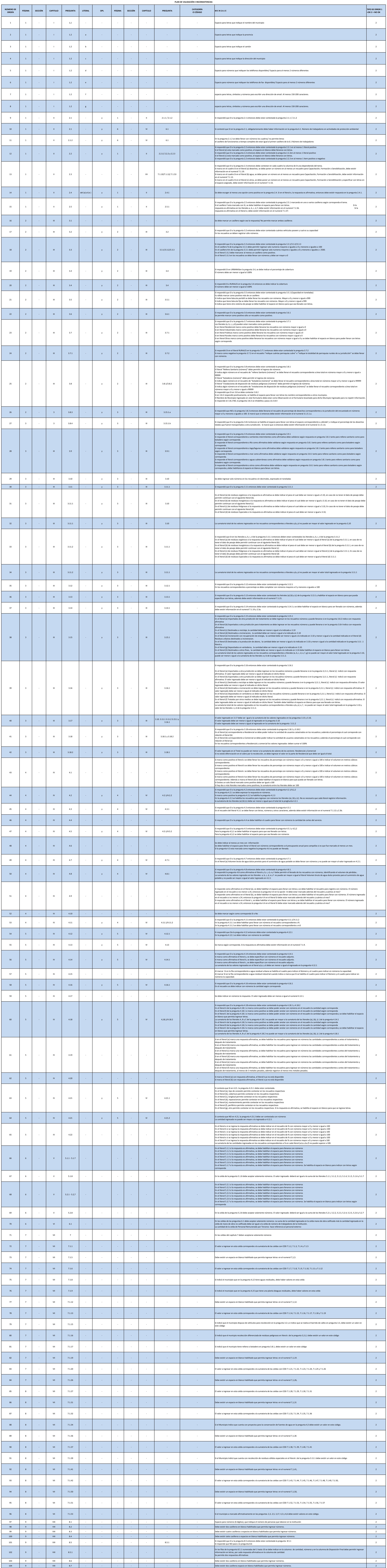

**CENSO DE INFORMACION AMBIENTAL ECONOMICA EN GOBIERNOS AUTONOMOS DESCENTRALIZADOS MUNICIPALES 2012**